H**elenia**<br>GSMA®

# **کنیکـٹڈ سوسائٹی** موبائل انٹرنیٹ سکلز ٹریننگ ٹول کٹ

لوگوں کو موبائل انٹرنیٹ کی بنیادی مہارتوں کی تربیت دینے کے لیے ایک گائیڈ

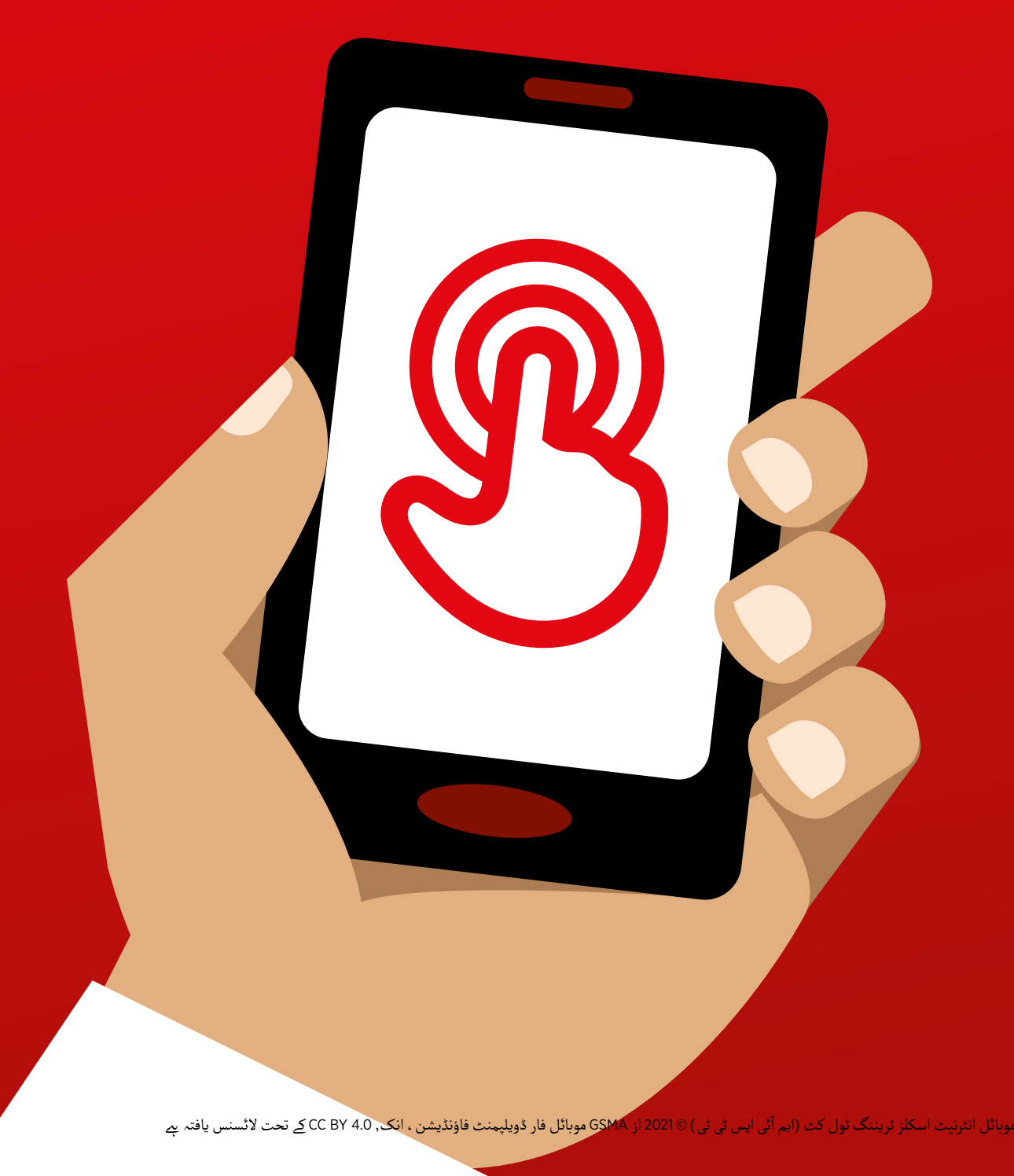

ماڈیول 6 - فیس بک

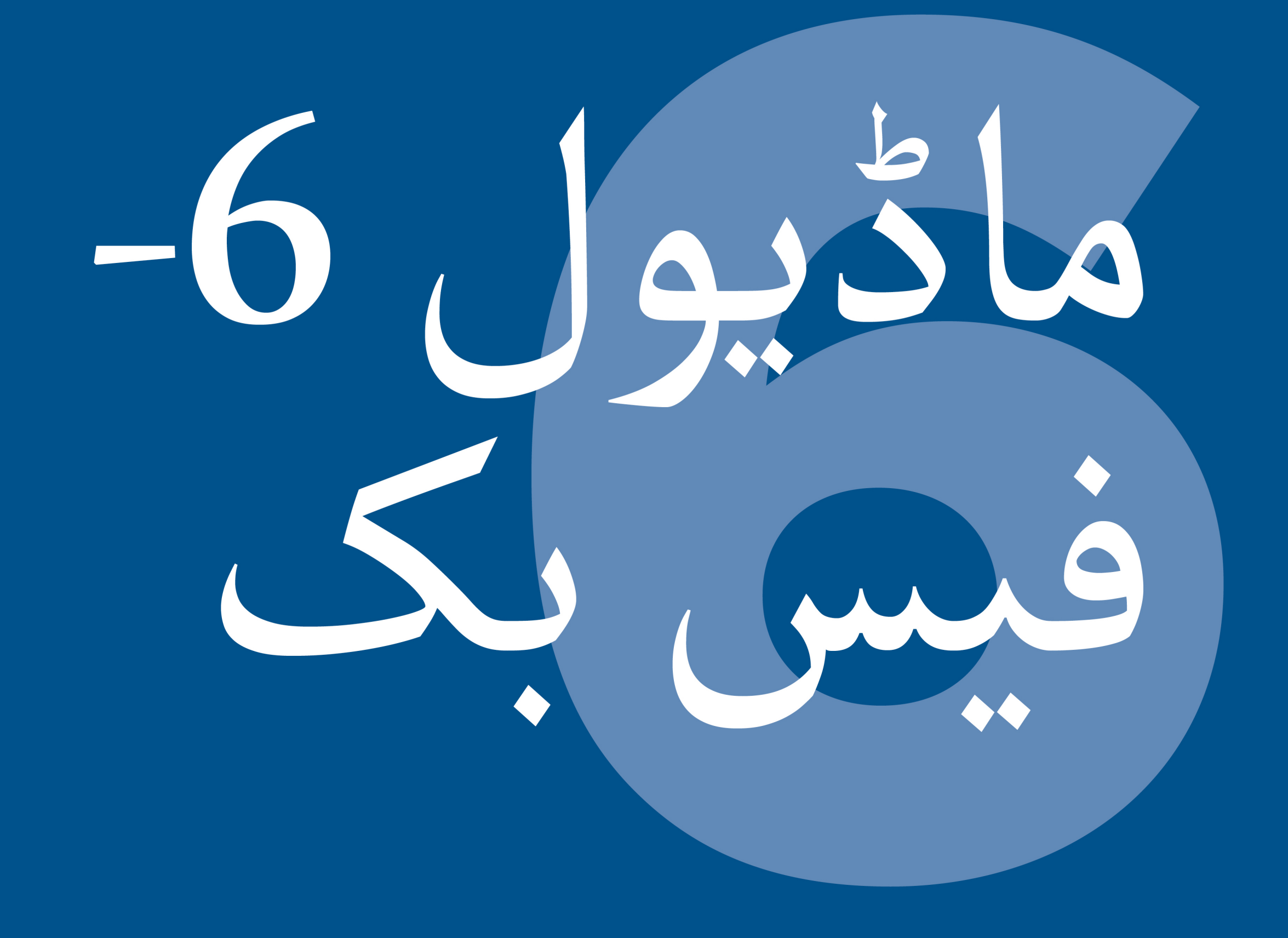

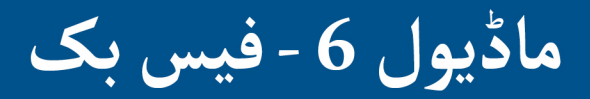

107 ماڈیول 6 - فیس بک

# بائٹ سائز ٹریننگ

### **بائٹ سائز - فیس بک**

## **یہ کیا ےہ؟**

 $\left( \begin{matrix} 0 \\ 1 \end{matrix} \right)$ 

**فون پر فیس بک دکھائیں**

"فیس بک آپ کو آپ کی برادری اور دنیا بھر کے لوگوں سے جوڑتا *پے ۔* آپ اسے کاروباری رابطوں سے مطابقت رکھےن، خبریں وصول کر نے، خاندان اور دوستوں کے ساتھ رابطے میں رہینے یا اپنی پسندیدہ مشہور شخصیات اور کھیلوں کی ٹیموں کی پیروی کرنے کے لئے استعمال کرسکتے ہیں ۔ '

"الفاظ ، تصاویرِ اور ویڈیوز کا استعمالِ کرتے ہوئے ، آپ ایک شخص ، لوگوں کے ایک مخصوص گروپ یا دنیا بھر کے لوگوں سے بات چیت کر سکتے ہیں ـ "

آپ اسے کسی بھی شہر یا گاؤں میں خاندان اور دوستوں کے ساتھ جڑے رہےن کے ''آپ اسے کسی بھی شہر یا گاؤں میں خاندان اور دوستوں کے ساتھ جڑے رہنے<br>لیے استعمال کر سکتے ہیں ، مقامی اور عالمی خبریں پڑھ سکتے ہیں اور اپ ٹو ڈیٹ رہ سکـےت ہیں یا اپنی پسندیدہ مشہور شخصیات یا کھیلوں کی ٹیموں کے بارے میں تازہ ترین معلومات حاصل کر سکـےت ہیں۔" آپ اپنی تصاویر، ویڈیوز اور خیاالت سب کے ساتھ، اپےن دوستوں یا صرف چند "آپ اپنی تصاویر ، ویڈیوز اور خیالات سب کے<br>دوستوں کے ساتھ بھی شیئر کر سک<u>تے</u> ہیں ـ " **اسے ٹرینی سے متعلقہ بنائیں:** مثالیں فراہم کریں اور اس بات پر تبادلہ خیال کریں کہ یہ ٹرینی کی اپنی زندگی میں کیسے فائدہ مند ہو سکـتا ےہ۔ **مثال:** دوستوں کے ساتھ تصویریں شیئر کرنا، خبریں تالش کرنا یا کاروبار کے لیے نےئ لوگوں سے رابطہ کرنا۔ **آپ اسے کس چیز کے لےی استعمال کر سکـےت ہیں؟**  $\frac{1}{2}$ ستار بروسید<br>فیبس پنگ باویب بر کبیر رسالی حاصل کریں<br>فیبس پنگ باویب بر کبیر رسالی حاصل کریں  $-3$   $-1$ **3 2 <sup>1</sup> وہ چیزیں جس آپ کو کی ضرورت ہوگی** اسمارٹ فون ہینڈ سیٹس فیس بک

پوسٹرز

**بائٹ سائز - فیس بک**

**یہ کیسے کام کرتا ےہ؟**

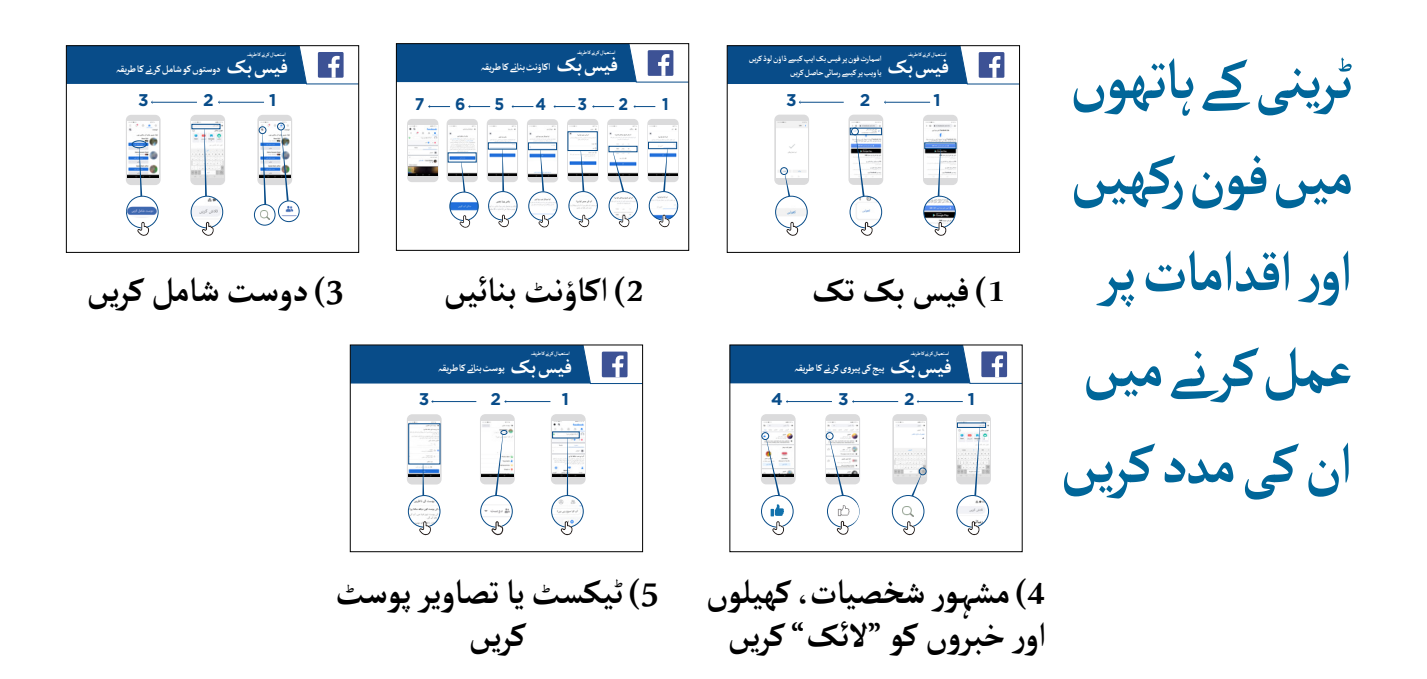

فیس بک ڈاؤن لوڈ کر نے اور اکاؤنٹ کے لیے رجسٹر کر نے میں ٹرینی کی مدد کریں۔

ان سے پوچھیں کہ وہ کس چیز کا سب سے زیادہ خیال رکھےت ہیں - جیسے جس چیز کے بارے میں وہ سیکھنا چاہےت ہیں، مالزمت کے مواقع، کھیل/تفریح یا اپےن کاروبار — اور اپےن محدود وقت کو اس بات پر مرکوز کریں جو ان کے لیے سب سے اہم ےہ۔

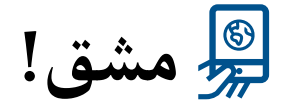

**آپ اسے کس لےی استعمال کرنا چاہےت ہیں؟" آپ جانےت ہیں کہ فیس بک کیسے استعمال کرنا ےہ، "اب** 

ٹرینر: صارف کو مندرجہ باال پوسٹرز میں سے کسی ایک کو استعمال کر نے کے لیے مدد فراہم کریں۔

و**ضاحِت کریں: "**یہ آپ کے اختیار میں ہے کہ آپ جو معلومات فیس بک پر ڈالتے ہیں اسے کون دیکھ سکتا وصاحت تریں: یہ آپ کے آختیار میں ہے کہ آپ جو معلومات فیس بک پر دائع ہیں آسے تون دیکھ سکتا ۔<br>ہے ـ آپ ایک پوسٹ عوام کے سامِنے (فیس بک استعمال کرنے والے ہر فرد) یا صرف مخصوص دوستوں کو دکھا ۔ سکتے ہیں ۔'

**پوسٹرز ؤٹ) تصاویر) کٹ**  اب المسافر المسافر المسافر المسافر المسافر المسافر المسافر المسافر المسافر المسافر المسافر المسافر المسافر المس<br>المسافر المسافر المسافر المسافر المسافر المسافر المسافر المسافر المسافر المسافر المسافر المسافر المسافر المسا **اور معلوماتی شیٹس**

.<br>186 پوسٹرز , تصاویر (کٹ آؤٹ) اورمعلوماتی شیٹس

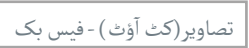

 $- -$ 

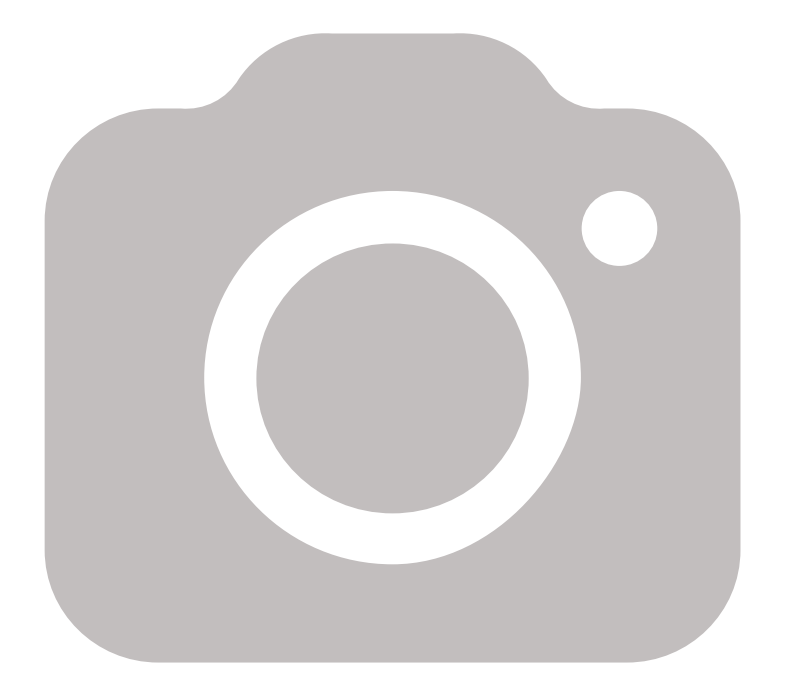

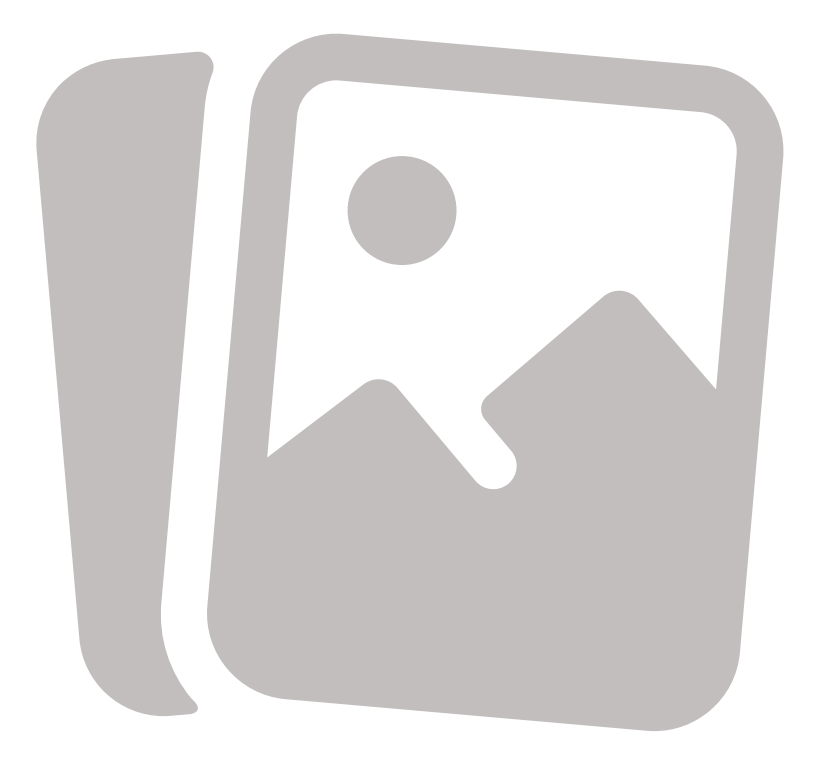

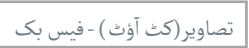

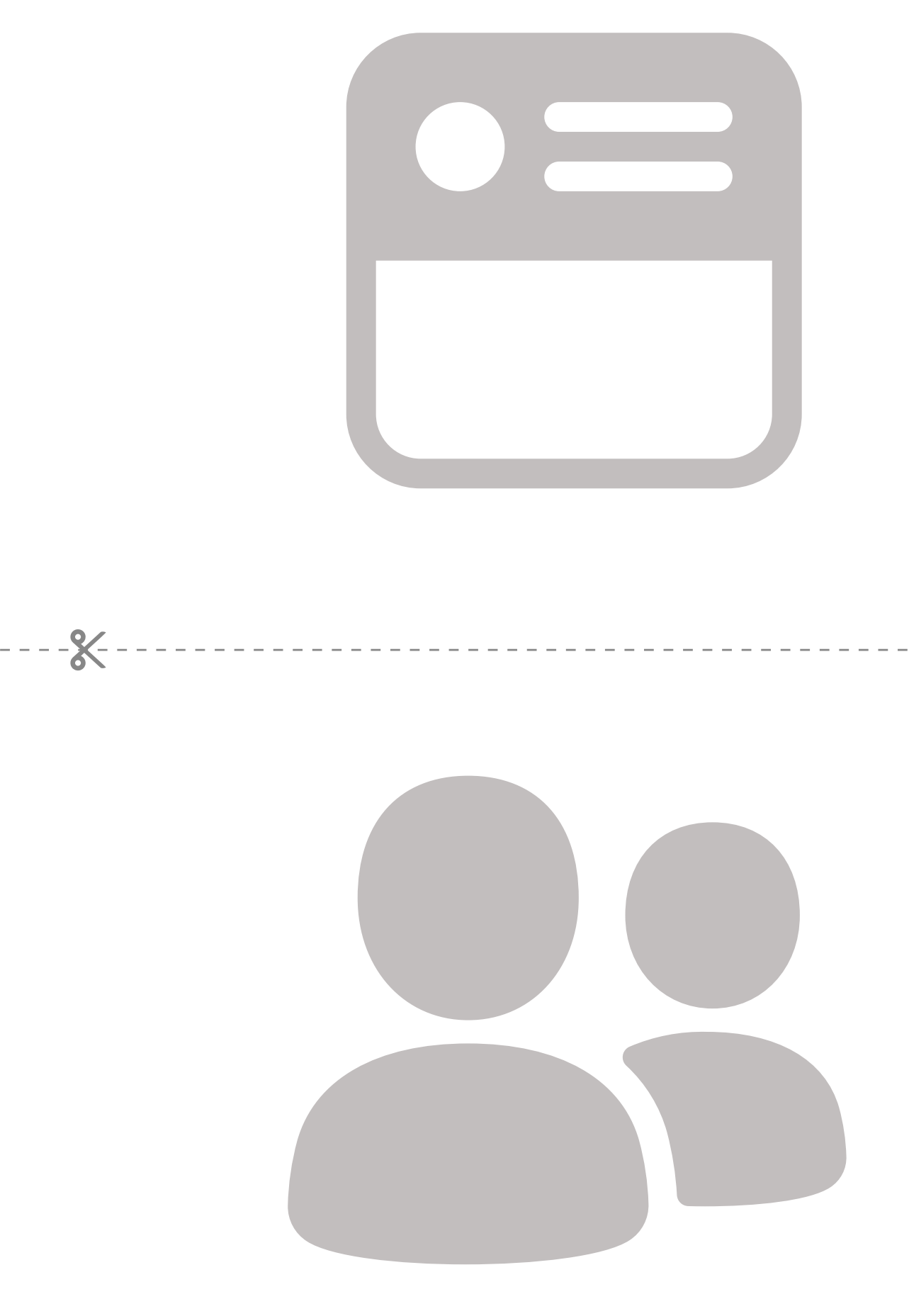

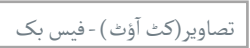

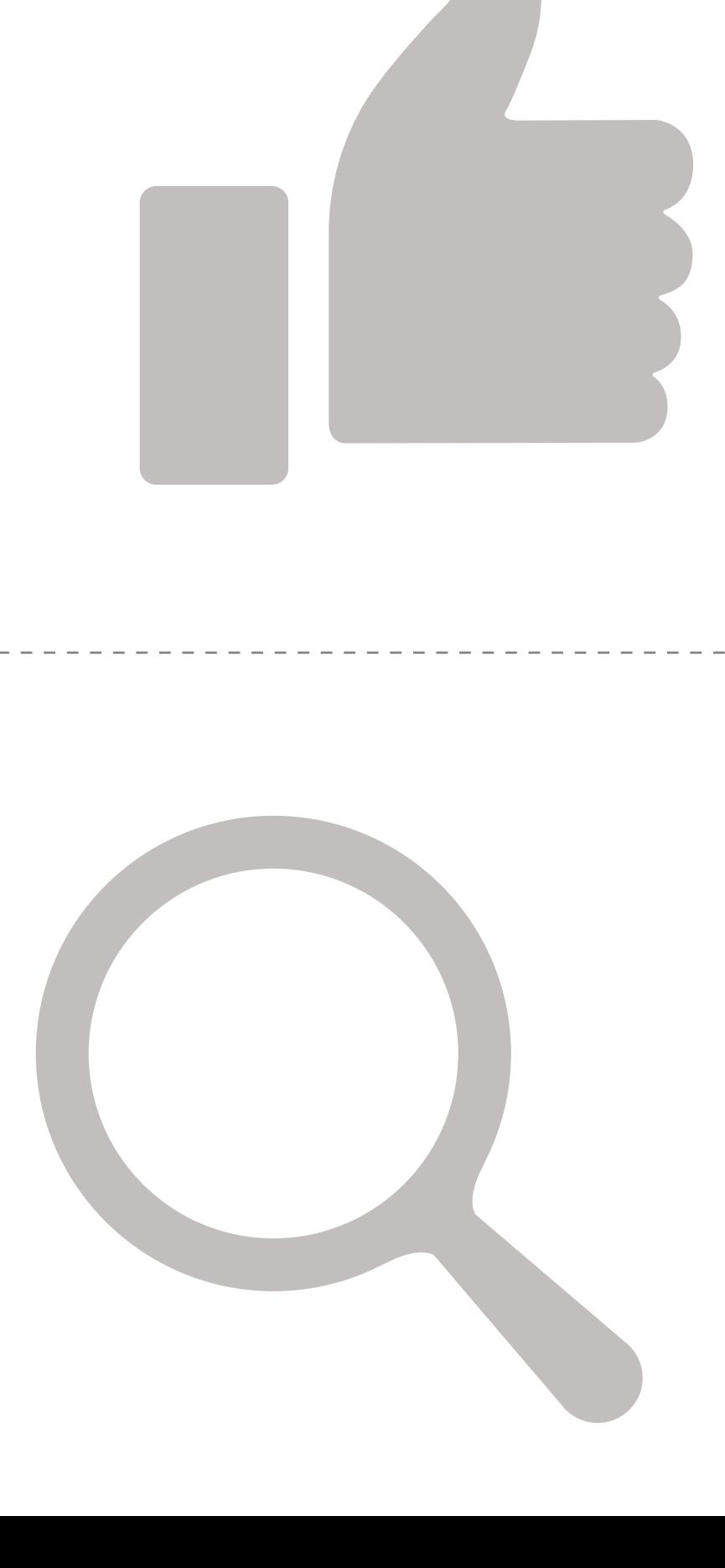

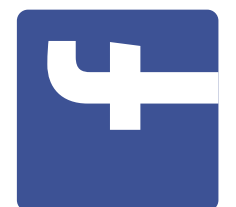

3

**استعمال کرنے کا طریقہ**

استعمال کرنے کاطریقہ

**یا ویب پر کیسے رسائی حاصل کریں اسمارٹ فون پر فیس بک ایپ کیسے ڈاؤن لوڈ کریں فیس بک**

اسمارٹ فون پر فیس بک ایپ کیسے ڈاؤن لوڈ کریں

یا ویب پر کیسے رسائی حاصل کریں

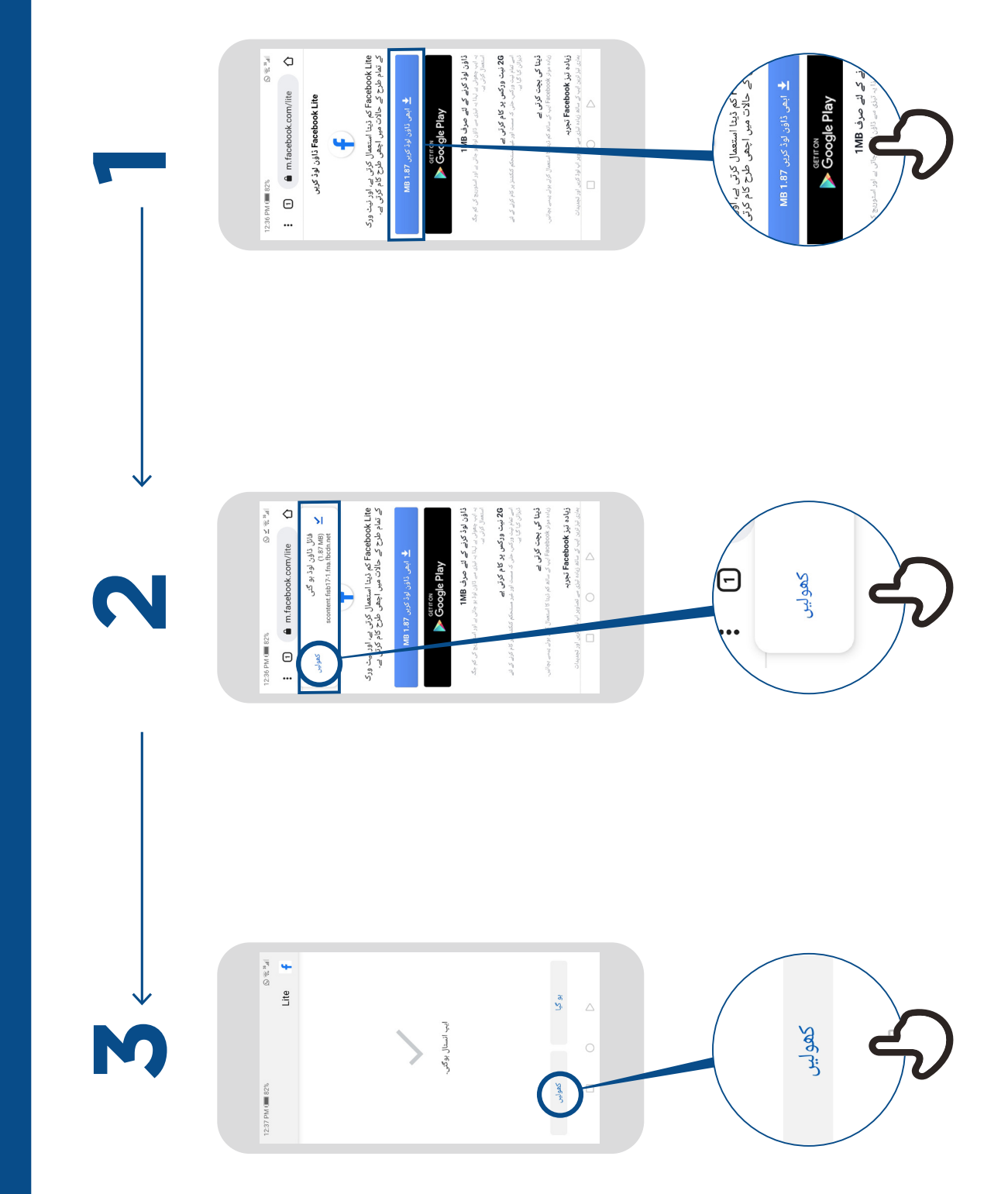

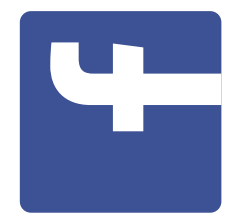

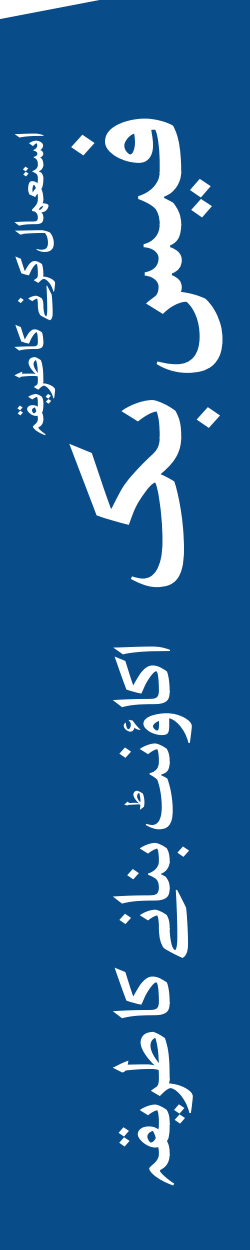

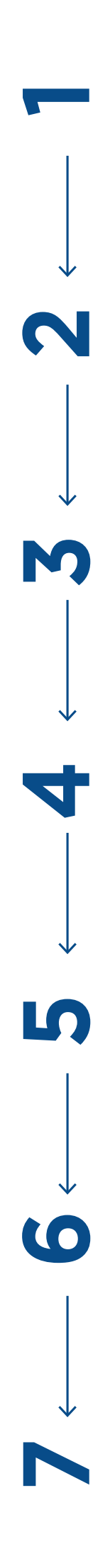

Manuel To  $\bar{\rm III}$  $\overline{\mathbf{a}}$ 

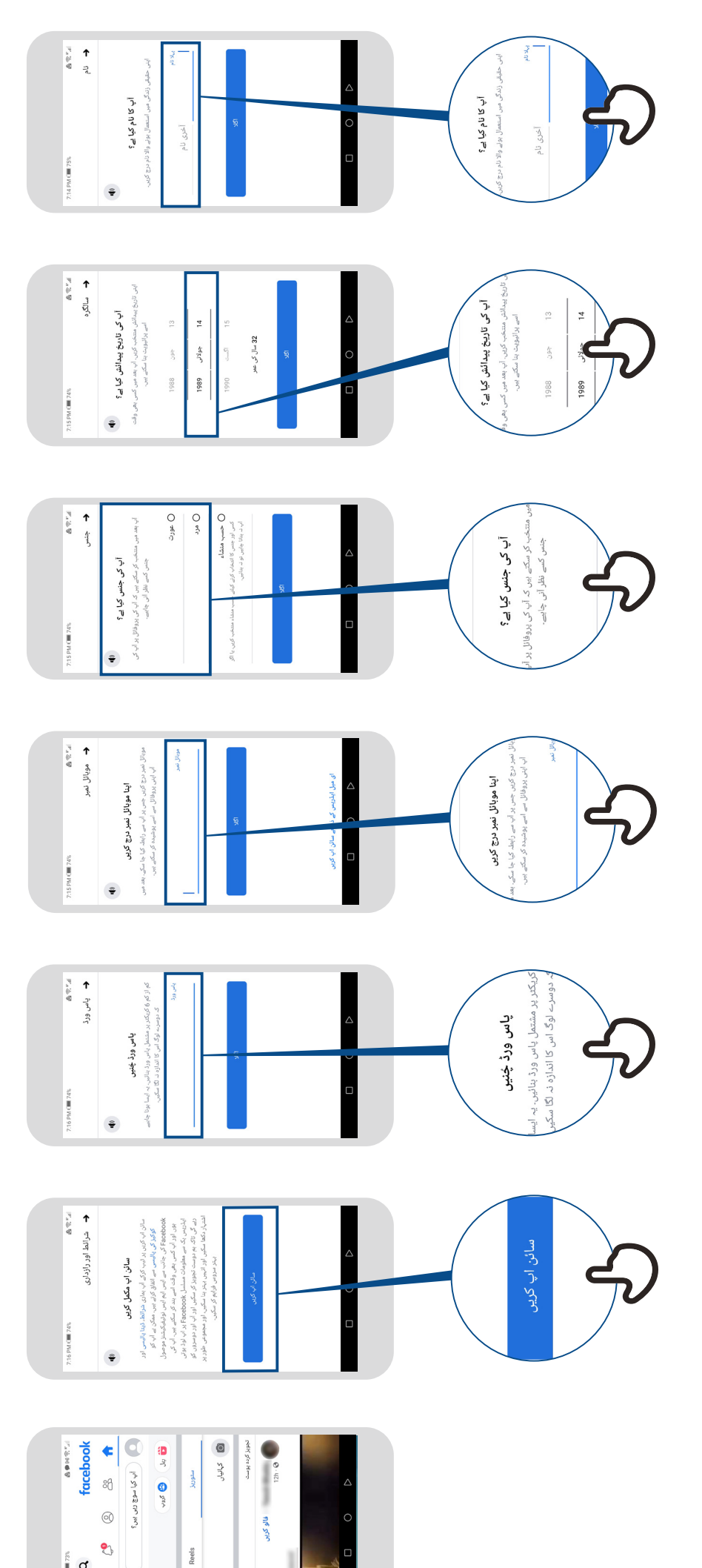

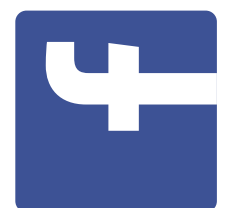

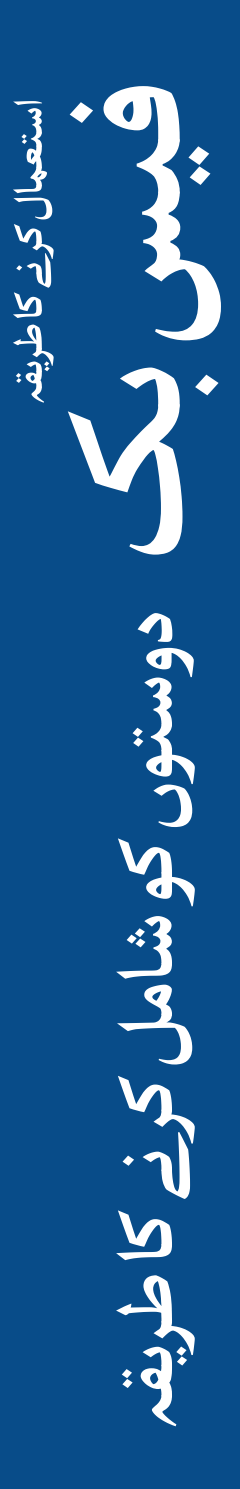

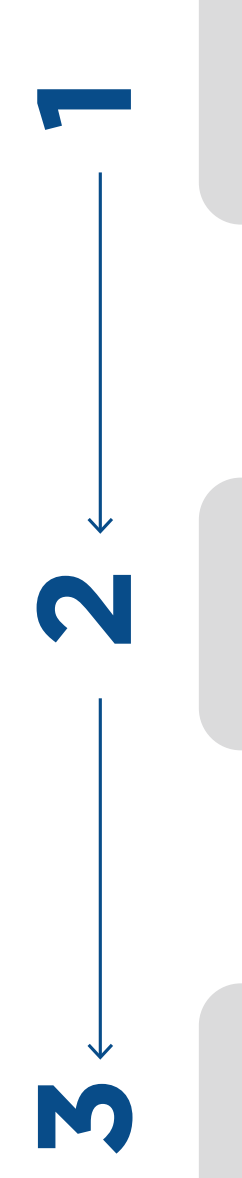

![](_page_11_Figure_3.jpeg)

![](_page_11_Figure_4.jpeg)

![](_page_11_Figure_5.jpeg)

![](_page_12_Picture_0.jpeg)

![](_page_12_Picture_1.jpeg)

![](_page_12_Figure_2.jpeg)

![](_page_12_Figure_3.jpeg)

![](_page_13_Picture_0.jpeg)

![](_page_13_Picture_1.jpeg)

![](_page_13_Picture_2.jpeg)

![](_page_13_Picture_49.jpeg)

![](_page_13_Figure_4.jpeg)

![](_page_13_Figure_5.jpeg)

\* \* \* \* \*

![](_page_14_Picture_1.jpeg)

#### نے **بنیادی موبائل انٹرنیٹ مہارتوں** کی ٹریننگ مکمل کر لی ےہ

![](_page_14_Picture_3.jpeg)

![](_page_14_Picture_4.jpeg)

\* \* \* \* \*

![](_page_15_Picture_1.jpeg)

#### نے **بنیادی موبائل انٹرنیٹ مہارتوں** کی ٹریننگ مکمل کر لی ےہ

\*\*\*\*\*

![](_page_15_Picture_4.jpeg)